## Download Photoshop For Chromebook Extra Quality

Cracking Adobe Photoshop is a bit more involved, but it is possible. The first step is to download a program called a keygen. This is a program that will generate a valid serial number for you, so that you can activate the full version of the software without having to pay for it. After the keygen is downloaded, run it and generate a valid serial number. Then, launch Adobe Photoshop and enter the serial number. You should now have a fully functional version of the software. Cracking Adobe Photoshop is a bit more involved, but it is possible. The first step is to download a program called a keygen. This program will generate a valid serial number for you, which will unlock the full version of the software. After the serial number is generated, launch the software and enter the number. This will ensure that you are running a fully functional version of the software. The software is illegal and can be prone to viruses, so you need to be careful when using it. It is possible to crack Adobe Photoshop, but it is best to follow the steps above.

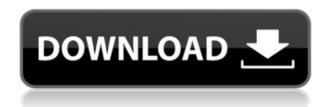

Whereas in the old versions, you had to export, carefully adjust each color channel, and then import them back into the source image, now you can just use the smart preview to pick the best colors the moment you see them. There are many other little features that make Lightroom 5.1 faster and more intuitive. For example, you can now multi-select by filling the screen with a bluish green and get a texturable color directly from the PhaseAdjust screen. Or, in the Lens Correction screen, you can move the options by clicking on the screen, instead of having to drag them over, as in the previous versions. This, of course, is the good news. The less-than-good news is that for the first time ever, the unique installer introduced by Adobe Media Encoder 4, has been discontinued. The installer changed the entire experience of Lightroom from using a folder full of PSD files for importing to a dynamic library that lives in a subfolder. Because of this, the application is no longer PSD compatible. What's even worse, after updating through the installer, the Canon TS5 driver (which was supposed to be part of the update), isn't registered in your computer. It just sits there as an unregistered, unavailable driver. Which means you can't test the Canon TS5 with this new version. In my opinion the Photoshop update is huge, in that it has really brought Lightroom up to date and given it many of the features that a professional photographic workflow would require. Under the hood, Lightroom now has a rich Library, and it records all metadata on your images in the Library.

## Download Adobe Photoshop CS5Product Key Full WIN + MAC 2023

What It Does: The Brush lets you paint over the image or other layers. You can use it to paint colors, shading, reflections, pastes, mixing, and other effects. It also lets you control the size and size of the paint brush area. What It Does: The eraser lets you remove unwanted parts of an image or cleaning up a drawing. Also, shadows, highlights, pastes, and brushes can be merged or erased. The Eraser tool is another useful tool which works beautifully in the gradient tool box. Adobe Illustrator® is designed specifically to help graphic designers and layout artists create professional-looking images and illustrations. It has many tools for working with graphics, text, effects, and more, and is a great tool for creating high-quality artwork and print-quality design media. Adobe gives you many tools to work with – from simple tools such as the Fill and Stroke tool, to advanced tools, such as the Content Aware Move and Auto Sharpen. Download the software from the manufacturer's website, or from any reputable software auction site such as Ebay. What is the best way to use Photoshop?

When performing image editing, you can work on a file called a *layer*. These are separate bits of your image that you can change together. You may make a person's hair a different color by changing the person's layer and changing the color. You can also change the entire background or layer by using the layer to select a new background. There are a few types of layers to help create separates: Selection is a mask, Layer Style is a blending option, and Adjustment is a constant dark or light that you can adjust using your settings to make it look the way you want. e3d0a04c9c

## Adobe Photoshop CS5 Download free Crack License Key 64 Bits {{ final version }} 2022

When created, the new features are released under a new EULA and can only be accessed by those who have the appropriate authentication level and pass the required test. Users will first need to download the new Photoshop App. To do so, click here and we will retrieve App from the Adobe Software Download (ASD) website, provided the app is not already installed. Once the 'Share for Review' icon is clicked, a list of people in the active folder of the document is displayed. These people can be added as reviewers or edit the document at the same time. After making any changes, choose "Save for Review" to Add the file to the review group. The review group members will see the changes made but will not see the actual data. Or, select "Share for Review" from Photoshop's File menu. The app will start the share process and inform you if it is successful or not. In the case where the share is not successful, you can review the details to improve the share. After the icon is clicked, the document will open in the browser and the users will be able to view, edit, and review the changes instantly anytime and anywhere. A new icon will appear on the web browser screen. Clicking on this icon will present the options to add the file to the review group or undo the changes made by either reviewer or the original author. The new features are powered by Adobe Sensei software that delivers AI for Photoshop. The AI uses machine learning to enable Photoshop to continuously adapt, learn, and improve. The new AI-powered tools, including new selection and learning tools, suggest improvements to the user's current selections, regardless of the complexity, size, or even number of objects in the image. Users can also call on new Photomerge-like tool that enables the user to seamlessly create different image compositions from multiple images.

adobe photoshop express crack download for pc adobe photoshop setup download for pc windows 7 adobe photoshop setup file download for pc adobe photoshop 7 download for windows 10 64 bit adobe photoshop 7.1 download for windows 10 adobe photoshop latest version apk download for pc adobe photoshop 6.0 download for pc adobe photoshop 6 download for pc adobe photoshop cs3 download for pc 64 bit adobe photoshop download for free pc

Like Photoshop, Photoshop Elements makes it easy to play around in the editing space. You can add layers and adjust them with either tool, paste an adjustment from Photoshop, or copy one. It's all then morphs into something else thanks to the Fusion tools, which combine adjustments made in one image with those made in another. The new Paper Slice feature lets you drag a slice or highlight from one image and adjust it using all the settings on an adjustment made on another image. And a new layer dialog lets you seamlessly switch between multiple adjustment layers. One of the most unique things about Photoshop Elements is how it lets you view a document as if it were printed in a magazine. This print view feature has you adjust the photo's contrast, brightness, and color to demonstrate the image to you, instead of when the file is opened. You also have the option to turn off an image's shadows and highlights or apply a blur to blur out blurry areas. Key features like this make Elements far more useful than other photo-editing programs. Always check out the update here to see what's new! Include the emphasis on the fact that many open forms of education at the K12 level are optional and not universal, are contingent on the quality of the facilities in which the student is institutionalized, and have intrinsic value and validity, rather than being mere forms of indoctrination. It would seem that even one year later, there's still no real word on whether or not

the FCC will approve Caltech's \$800 million dollar project to build a 50-gigabit (gbps) fiber-optic network, and people are still pushing back against this plan. But, it seems clear that the plan is viable, because right now, this is the latest project to receive the FCC's approval.

The Adobe Family Book, launched at Adobe MAX 2018, is the first step in an ongoing and essential conversation about creativity. The release of the book lets designers know what's possible, as well as how to get started using the latest Photoshop features. The interactive Family Book allows users to explore Photoshop Elements and its web-based preview for a wider range of people, what's possible with the application and how to get started using the program. In the days when people had to make hard disks to transfer files, there was no faster way to work with files than with paper printouts. Type designers and editors, for instance, often used printouts to ensure that an artist's work was correct and that changes were made before the original could be circulated. An entire craft of type making and editing has evolved around the use of printouts and people still enjoy the tactile feel of paper printouts. But, now everyday people can enjoy the feel of a digital printout too. These days, designers use printouts a lot more for presentation purposes. So, today's artists can now print digital designs on real paper without realizing the difference. To make printouts even more fun, Adobe printed a new version of the original 'NOT' fonts. Adobe will be taking applications for the 2018 Future Typebook until March 6, 2019. In celebration of the announcement, the typographic creatives at Adobe have added a special gift to the Future Typebook collection: People have always used smartphone cameras to take selfies—of themselves holding their finger to the lens to take a photo or selfies made with a zooming feature that is now a part of every smartphone. Today, with the new 'Selfie Camera' feature, anyone can take an image and have it automatically blur out the background. It makes it easy to take a picture of yourself and apply automatic blurring as you do so. The housing that the camera is stored in can be rotated and moved at any angle for a user's convenience. This latest camera feature is the perfect companion to the more unique features that come in the 2020 Master the Moment portfolio of cameras.

https://soundcloud.com/tanlittkegi1975/mr-prepper-torrent-download-patch https://soundcloud.com/georgiy7om/resident-evil-4-v-100-pc-trainer https://soundcloud.com/riegonhohems1975/barcode-studio-153-keygen https://soundcloud.com/joofropusq/solar-fire-9-astrology-keygen https://soundcloud.com/wieminddharpen1987/keygen-civil-3d-2015-activation https://soundcloud.com/shmaleavaldf/winfeed-2-8-full-cracked https://soundcloud.com/giumakimwahq/ayelen-princesita-10hotmailcom

But don't get scared, you won't have to learn all of these tools, you can **relax!** In this postprocessing tool, you don't have to learn all of these; you need to learn only what you need to use a tool. **Adobe Photoshop** comes with a bunch of these tools, a set of tools you **can** use. You know what? Start with these tools and just **experience Photoshop**, you will learn about Photoshop and you will find out what makes Photoshop special. **Import & Export**: **And this is the best feature of Photoshop**, **you can transform your digital images from one format to another.** If you want to save or copy a layer, you need to use this tool. **Content Creation**: At this point, you will know some of the essentials of the Photo Editing tool. Here you can do some easy-to-learn stuff, but above this stage, you will be able to learn more about this tool by starting the next stage, Content Creation. A few years ago, Adobe announced that it is continuing to make web standards a priority. This means, 3D and 2D rendering will be provided through the cross-browser standards-based APNG format. The next generation design tool also supports a new 3D deformation technology, known as "Mesh Warp,"

that stretches, bends and otherwise shapes and moves both 3D meshes and 2D layers in a single go. Photoshop CC 2018 now supports editing of image layers using a multi-context tool like the new Pencil tool, or the new Eraser tool. This lets you perform edits to an image nested in other layers—so that long travels to change one thing aren't always the best path. And if you're not sure how to approach a certain edit, the History panel makes it easy to undo any previous effects— while still leaving the previous layer non-destructively intact. Working with groups of layers is even easier. By choosing your layer set as its current view, you can see all associated layers at once, make adjustments, and finally apply the different view to the rest of your project. Simply choose the new layer group by choosing File > Groups or press Ctrl+G, then use the new tool to create the new group. Like all the menu commands you've always used, the new actions are easy and intuitive. To add or manipulate a new group of layers, just choose File > Create > Layer Group.

http://3.16.76.74/advert/photoshop-cc-2015-5-1-update-download-hot/

https://totoralillochile.com/advert/adobe-photoshop-cs3-with-license-code-for-mac-and-windows-2023/

http://efekt-metal.pl/?p=1

https://jc-mastering.com/adobe-photoshop-express-with-keygen-3264bit-2022/

http://pacificgoods.net/wp-content/uploads/2023/01/nashemma.pdf

https://www.mozideals.com/advert/download-free-brushes-for-photoshop-exclusive/

https://citywharf.cn/adobe-photoshop-cs5-old-version-free-download-verified/

 $\underline{https://www.fiestalegre.com/wp-content/uploads/2023/01/Adobe-Photoshop-Cs-Trial-Version-Free-Download-HOT.pdf}$ 

http://periodistasagroalimentarios.org/advert/photoshop-2021-version-22-0-1-with-key-for-mac-and-w indows-final-version-2023/

 $\underline{https://bonnethotelsurabaya.com/wp-content/uploads/Photoshop-CC-2014-Download-free-Product-Ke}\ \underline{v-Full-LifeTime-Activation-Code-For-PC-3264bit-.pdf}$ 

https://www.answerwatcher.com/wp-content/uploads/2023/01/betpaig.pdf

http://www.otomakassar.com/adobe-photoshop-cs6-registered-free-download-patched/

https://omidsoltani.ir/347474/free-download-photoshop-7-0-free-download-full-version-new.html

https://www.gandhishipping.com/wp-content/uploads/2023/01/talipil.pdf

https://amtothepm.com/wp-content/uploads/2023/01/Adobe Photoshop 2021 Version 224.pdf

https://greenguitarguy.com/download-photoshop-2022-version-23-1-1-serial-number-full-torrent-updated-2023/

https://www.scoutgambia.org/photoshop-cc-2015-version-17-download-full-product-key-x32-64-lifeti me-release-2023/

https://bfamm.org/wp-content/uploads/2023/01/calikris.pdf

http://duxdiligens.co/download-photoshop-2021-version-22-4-3-crack-pc-windows-2023/

http://holger-schleiffer.de/?p=17087

https://epochbazar.com/wp-content/uploads/2023/01/Adobe\_Photoshop\_2022\_Version\_2301\_\_Download Serial Key lAtest versIon 2022.pdf

 $\underline{https://stanjanparanormal.com/wp-content/uploads/2023/01/Photoshop-Product-Key-MacWin-Latest-2022.pdf$ 

https://educationcollege.info/adobe-camera-raw-7-0-in-photoshop-cs6-free-download-hot/

 $\underline{https://kitchenvillage.gr/wp-content/uploads/2023/01/Pastel\_Color\_Swatches\_Photoshop\_Download\_INSTALL.pdf$ 

 $\underline{http://wolontariusz.com/advert/adobe-photoshop-2021-version-22-4-with-serial-key-for-windows-3264\ bit-2023/$ 

https://audiobooksusa.com/adobe-photoshop-cs6-with-activation-code-with-keygen-win/

https://www.theconstitutionalcitizen.com/download-adobe-photoshop-2022-version-23-2-cracked-for-

mac-and-windows-2022/

https://theoceanviewguy.com/wp-content/uploads/2023/01/trevhed.pdf

https://towntexas.com/wp-content/uploads/2023/01/xandrhi.pdf

https://www.ibjf.at/wp-content/uploads/2023/01/temprahm.pdf

 $\underline{http://www.atlanticracingcars.com/wp-content/uploads/2023/01/Adobe-Photoshop-CC-2014-With-Licenteen Content/uploads/2023/01/Adobe-Photoshop-CC-2014-With-Licenteen Content/uploads/2023/01/Adobe-Photoshop-CC-2014-With$ 

ence-Key-LifeTime-Activation-Code-For-Windows-64-Bits-fi-1.pdf

 $\underline{https://varejovirtual.net/download-install-adobe-photoshop-cs6-free-latest-zip-file-2019-repack/alicentering and alicentering and alicente$ 

 $\underline{https://xn-80aagyardii6h.xn-p1ai/wp-content/uploads/2023/01/adobe-photoshop-cc-2018-torrent-activation-code-torrent-new-2023.pdf}$ 

 $\frac{https://katrinsteck.de/adobe-photoshop-2021-version-22-3-1-with-license-key-license-key-full-x64-last-release-2022/$ 

http://peacockphotoblog.com/?p=1273

https://awaredunya.com/wp-content/uploads/2023/01/Photoshop-2021-Version-2201-Download-Licen se-Kev-License-Kev-WIN-MAC-x3264-2023.pdf

https://theoceanviewguy.com/adobe-photoshop-elements-2021-downloaden-best/

https://expertosbotox.com/wp-content/uploads/2023/01/yamalas.pdf

 $\underline{https://samtoysreviews.com/wp-content/uploads/2023/01/Download-Photoshop-Cs3-Lite-Zip-TOP.pdf}$ 

If you're looking to design graphic interfaces instead of static ones, your search ends here. Picking a specific tool from Gnome's GIMP Tool Kit will help you create the best balance between functionality and design. The program is made to be user-friendly, especially for the beginners. The application comes with a lot of features that assist you to make your photo or video editing process easier. In case you are a beginner, start using the tools provided to You can even try the trial version to familiarize yourself with the product. Try the touch 4 feature that makes the latest Adobe Creative Suite a value for the money. It's not only a value for the price, but to meet the expectations of those users who need the best of the best in design yet affordable. It not only supports HTML5 making it a touch-friendly program, but it also brings up to 50% enhancement in photo optimization with every update. Quick fix feature is now built-in. It not only reads the layers, but also lets you fine-tune them. It allows you to selectively edit areas in photos and make color correction. It works as a great place to store your assets, regardless of the editing tools used. GIMP is a cross-platform Free and Open Source alternative to Photoshop. As the name implies, the tool is a platform independent application that supports a broad range of operating systems and file formats. Users are given access to start the much needed reinvention of photo editing. It has all the features to speed up your photo editing task, including filters, transformations, adjustments, and composites. It comes with a plethora of image editing tools that let you perform all sorts of image repair, color correction, and retouching.